#### Generating Code and Running Programs

Stephen A. Edwards

Columbia University

#### Spring 2016

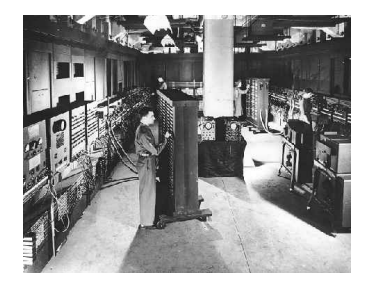

# The Compilation Process

## A Long K's Journey into Byte†

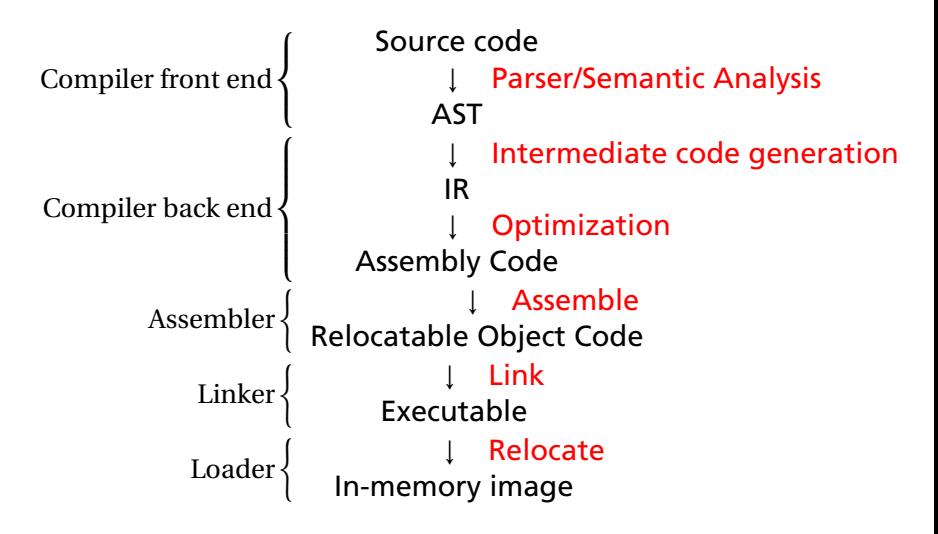

†Apologies to O'Neill

### Compiler Frontends and Backends

The front end focuses on *analysis*:

- $\blacktriangleright$  Lexical analysis
- $\blacktriangleright$  Parsing
- $\triangleright$  Static semantic checking
- $\triangleright$  AST generation

The back end focuses on *synthesis*:

- $\triangleright$  Translation of the AST into intermediate code
- $\triangleright$  Optimization
- $\blacktriangleright$  Generation of assembly code

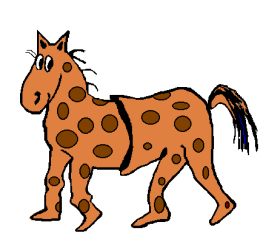

#### Portable Compilers

Building a compiler a large undertaking; most try to leverage it by making it portable.

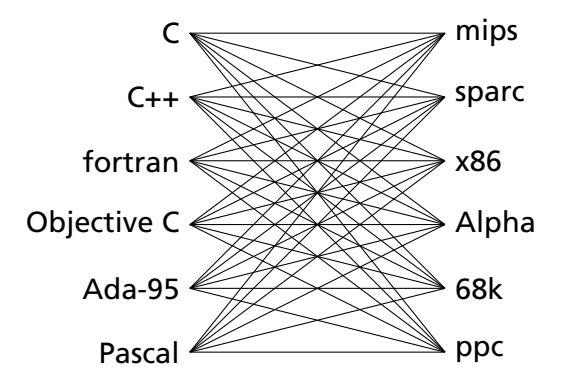

#### Portable Compilers

Building a compiler a large undertaking; most try to leverage it by making it portable.

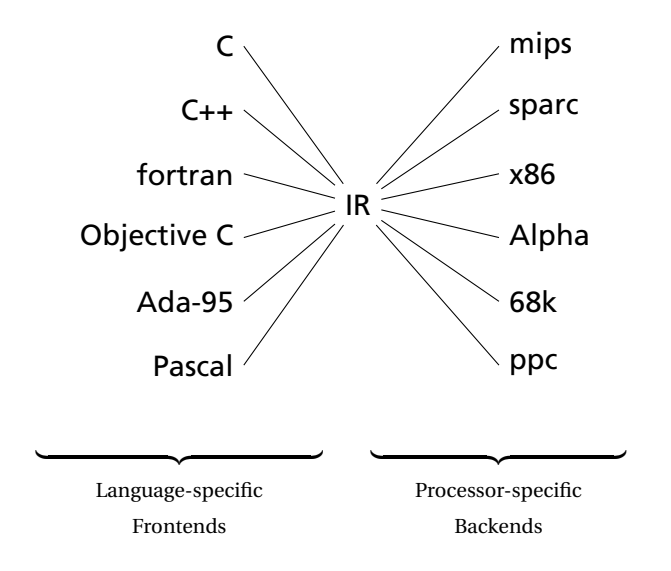

Intermediate Representations/Formats

#### Stack-Based IR: Java Bytecode

```
int gcd(int a, int b) {
  while (a != b) {
    if (a > b)a \equiv b:
    else
      h = a:
  }
 return a;
}
```
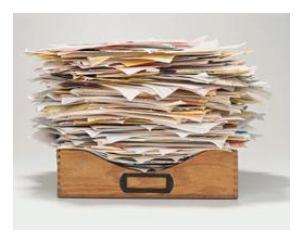

```
# javap -c Gcd
Method int gcd(int, int)
   0 goto 19
   3 iload_1 // Push a
   4 iload_2 // Push b
   5 if_icmple 15 \frac{\pi}{6} if a <= b goto 15
   8 iload_1 // Push a
  9 iload_2 // Push b<br>10 isub // a - b
           1/a - b11 istore_1 // Store new a
  12 goto 19
  15 iload_2 // Push b
  16 iload_1 // Push a<br>17 isub // b - a
            1/ b - a18 istore_2 // Store new b
  19 iload_1 // Push a
  20 iload_2 // Push b
  21 if_icmpne 3 // if a != b goto 3
  24 iload_1 // Push a
  25 ireturn // Return a
```
### Stack-Based IRs

Advantages:

- $\blacktriangleright$  Trivial translation of expressions
- $\blacktriangleright$  Trivial interpreters
- $\triangleright$  No problems with exhausting registers
- $\triangleright$  Often compact

Disadvantages:

- $\triangleright$  Semantic gap between stack operations and modern register machines
- $\blacktriangleright$  Hard to see what communicates with what
- $\triangleright$  Difficult representation for optimization

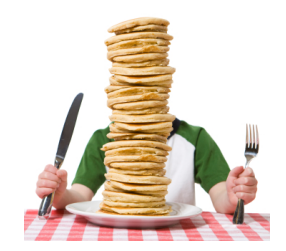

#### Register-Based IR: Mach SUIF

**int** gcd(**int** a, **int** b) { **while**  $(a := b)$  { **if**  $(a > b)$  $a \equiv b$ : **else**  $b = a$ ; } **return** a; }

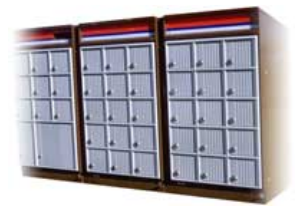

```
gcd:
gcd._gcdTmp0:
  sne $vr1.s32 \leq gcd.a, gcd.bseq $vr0. s32 \leftarrow $vr1. s32.0btrue v0. s32, gcd. gcdTmp1 // if!(a!=b) goto Tmp1
  sl $vr3.s32 \leftarrow gcd.b.gcd.aseq $vr2.s32 <- $vr3.s32,0
  btrue svr2.s32.gcd. gcdTmp4 // if!(a < b) goto Tmp4
  mrk 2, 4 // Line number 4
  sub $vr4.s32 \leftarrow gcd.a, gcd.bmov gcd._gcdTmp2 <- $vr4.s32
  mov gcd.a < - gcd._gcd1mp2 //a = a - b<br>jmp gcd._gcd1mp5gcd._gcdTmp5
gcd._gcdTmp4:
  mrk 2, 6
  sub $vr5.s32 \leftarrow gcd.b, gcd.amov gcd._gcdTmp3 <- $vr5.s32
  mov \overline{gcd.b} \leq -\overline{gcd}, \overline{gcdTmp3} // b = b - agcd._gcdTmp5:
  jmp gcd._gcdTmp0
gcd._gcdTmp1:
  mrk 2, 8
  ret gcd.a // Return a
```
#### Register-Based IRs

*Most common type of IR*

Advantages:

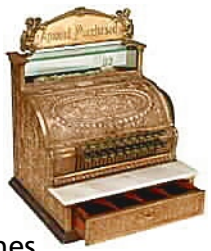

- $\blacktriangleright$  Better representation for register machines
- $\triangleright$  Dataflow is usually clear

Disadvantages:

- $\triangleright$  Slightly harder to synthesize from code
- $\blacktriangleright$  Less compact
- $\blacktriangleright$  More complicated to interpret

Introduction to **Optimization** 

#### Optimization In Action

```
int gcd(int a, int b) {
  while (a := b) {
    if (a < b) b = a;
    else a -= b;
  }
 return a;
}
```
#### GCC on SPARC

gcd: save %sp, -112, %sp st %10, [%fp+68]<br>st %11, [%fn+72] %i1, [%fp+72] .LL2: 1d [%fp+68], %i1<br>1d [%fp+72], %i0 ld [%fp+72], %i0 cmp %i1, %i0 bne .LL4 nop b .LL3  $\overline{\text{np}}$ <br>T.L.4:  $\overline{\text{ld}}$ 1d [%fp+68], %i1<br>1d [%fp+72], %i0  $[%fp+72]$ , %i0 cmp %i1, %i0<br>bge .LL5 bge .LL5 nop<br>1d ld [%fp+72], %i0 ld [%fp+68], %i1 %i0, %i1, %i0 st %i0, [%fp+72]<br>b  $LI.2$ b .LL2 nop<br>LL5: 1d 1d [%fp+68], %i0<br>1d [%fn+72], %i1 ld [%fp+72], %i1 sub %i0, %i1, %i0<br>st %i0, [%fp+68] st %i0, [%fp+68]<br>b II2 b .LL2 nop<br>LL3: 1d  $[%fp+68]$ , %i0 ret restore gcd: cmp %o0, %o1 be .LL8 nop  $\text{LL}9: \text{bg}e, a \text{LL}2 \text{sub} \text{\%}0.$ sub %00, %01, %00<br>sub %01, %00, %01 %o1, %o0, %o1<br>%o0, %o1  $.LL2:$  cmp bne .LL9 nop .LL8: retl nop

GCC -O7 on SPARC

## Typical Optimizations

- $\blacktriangleright$  Folding constant expressions  $1+3 \rightarrow 4$
- $\blacktriangleright$  Removing dead code if (0) { $\dots$ }  $\rightarrow$  nothing
- $\triangleright$  Moving variables from memory to registers

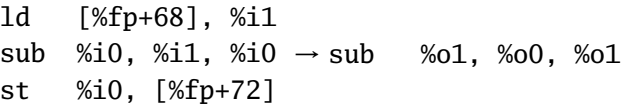

- $\blacktriangleright$  Removing unnecessary data movement
- $\triangleright$  Filling branch delay slots (Pipelined RISC processors)
- $\triangleright$  Common subexpression elimination

Machine-Dependent vs. -Independent Optimization

No matter what the machine is, folding constants and eliminating dead code is always a good idea.

```
a = c + 5 + 3:
if (0 + 3) {
  b = c + 8:
}
                       \rightarrow b = a = c + 8:
```
However, many optimizations are processor-specific:

- $\triangleright$  Register allocation depends on how many registers the machine has
- $\triangleright$  Not all processors have branch delay slots to fill
- $\blacktriangleright$  Each processor's pipeline is a little different

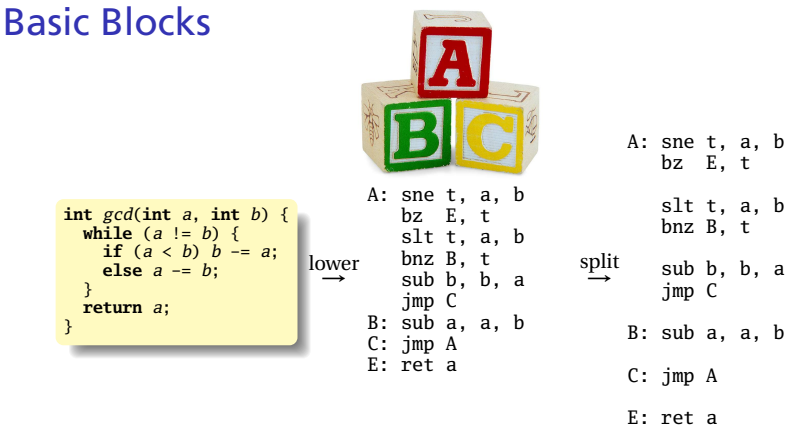

The statements in a basic block all run if the first one does.

Starts with a statement following a conditional branch or is a branch target.

Usually ends with a control-transfer statement.

#### Control-Flow Graphs

A CFG illustrates the flow of control among basic blocks.

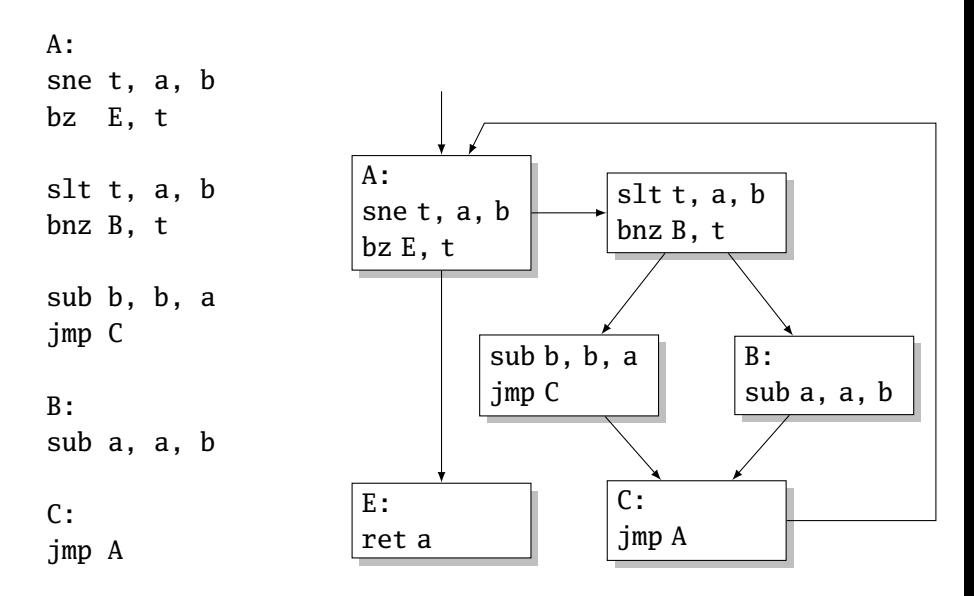

## Assembly Code and Assemblers

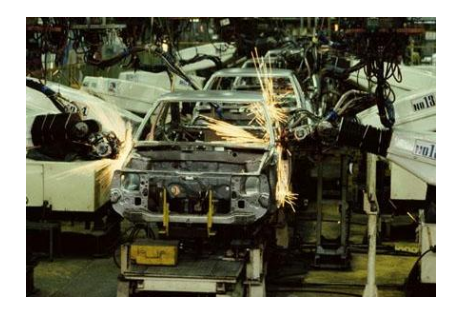

#### Assembly Code

Most compilers produce assembly code: easy to debug.

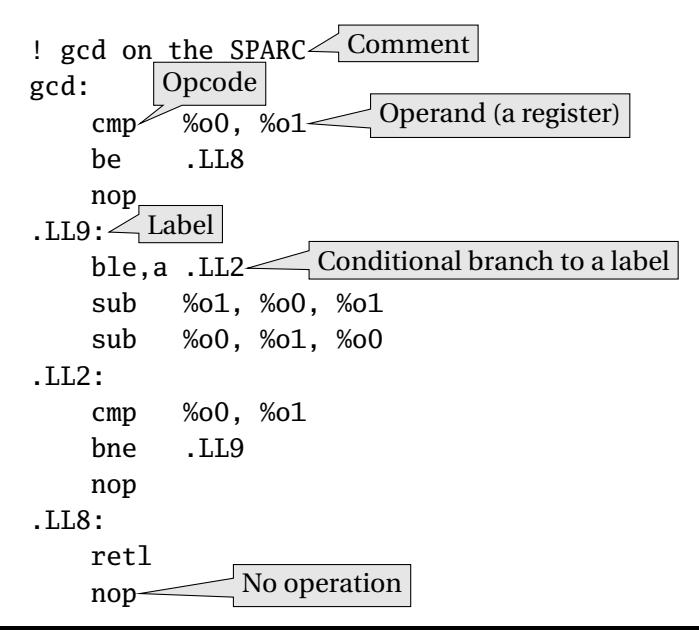

Translate opcodes + operand into byte codes

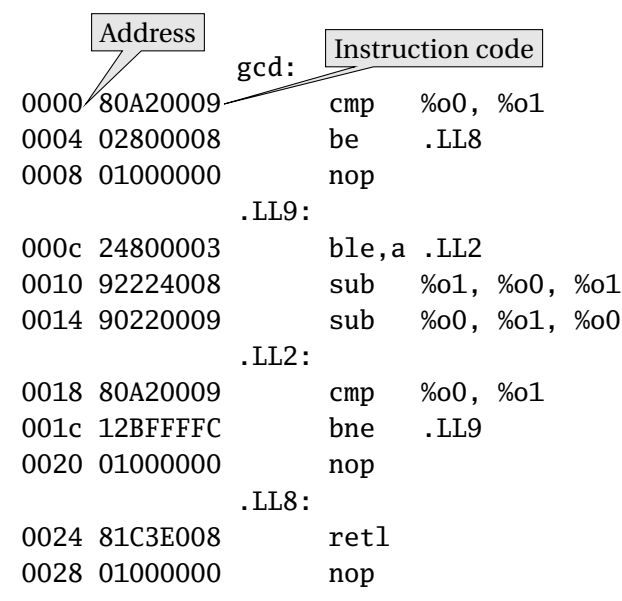

### Encoding Example

sub %o1, %o0, %o1

#### Encoding of "SUB" on the SPARC:

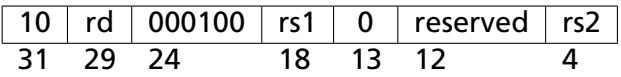

 $rd = %o1 = 01001$ 

 $rs1 = %01 = 01001$ 

 $rs2 = %<sub>0</sub>0 = 00100$ 

10 01001 000100 01001 0 00000000 01000 1001 0010 0010 0010 0100 0000 0000 1000

 $= 0x92228004$ 

Transforming symbolic addresses to concrete ones.

Example: Calculating PC-relative branch offsets.

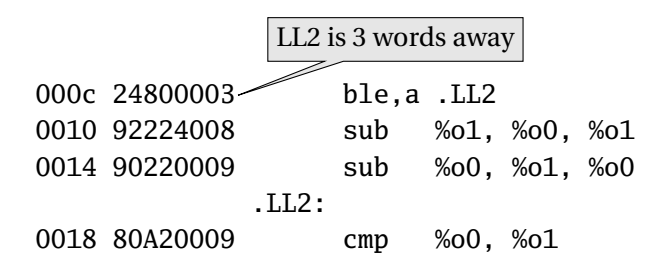

Most assemblers are "two-pass" because they can't calculate everything in a single pass through the code.

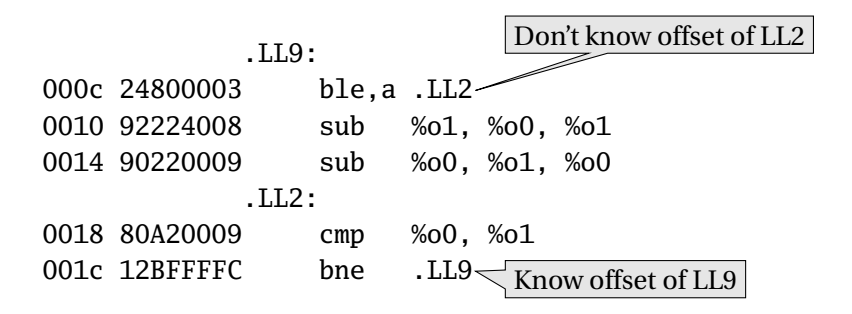

Constant data needs to be aligned.

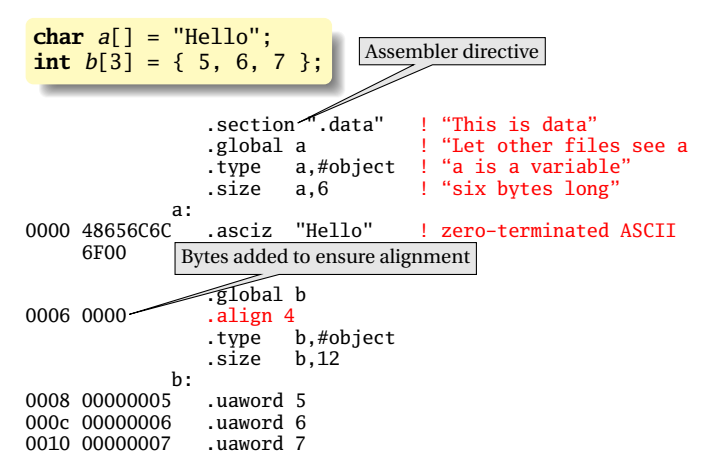

The MIPS has pseudoinstructions:

"Load the immediate value 0x12345abc into register 14:"

li \$14, 0x12345abc

expands to

lui \$14, 0x1234 ori \$14, 0x5abc

"Load the upper 16 bits, then OR in the lower 16" MIPS instructions have 16-bit immediate values at most RISC philosophy: small instructions for common case

# Optimization: Register Allocation

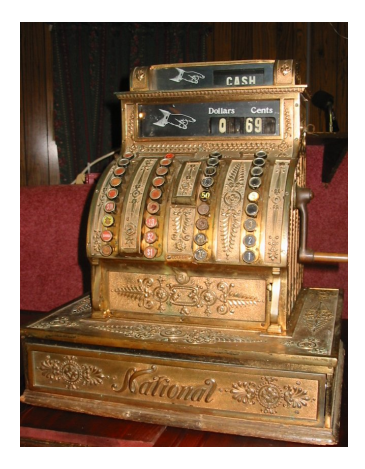

#### Optimization: Register Allocation

Where to put temporary results? The easiest is to put everything on the stack.

```
int bar(int g, int h, int i,
        int j, int k, int l)
{
 int a, b, c, d, e, f;
  a = foo(g);
  b = foo(h);
  c = foo(i);d = foo(j);e = foo(k);f = foo(1);
 return a + b + c + d + e + f:
}
```
### Quick Review of the x86 Architecture

Eight "general-purpose" 32-bit registers: eax ebx ecx edx ebp esi edi esp esp is the stack pointer ebp is the base (frame) pointer

addl %eax, %edx  $\text{eax} + \text{edx} \rightarrow \text{edx}$ 

Base-pointer-relative addressing:

movl 20(%ebp), %eax Load word at ebp+20 into eax

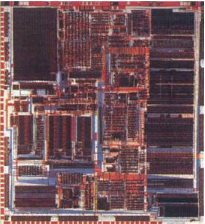

#### Unoptimized GCC on the x86

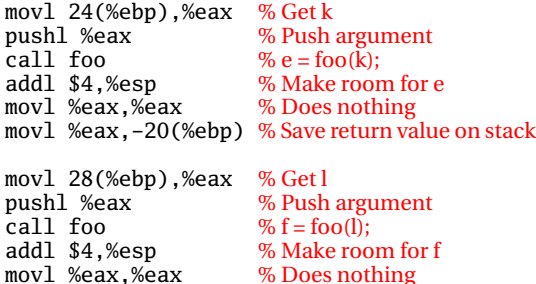

movl %eax,-24(%ebp) % Save return value on stack

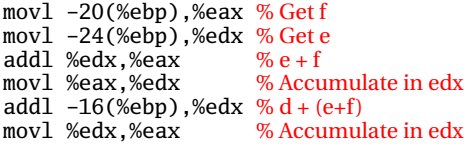

```
int bar(int g, int h, int i,
        int j, int k, int 1)
{
 int a, b, c, d, e, f;
  a = foo(g);
  b = foo(h);
  c = foo(i):
  d = foo(j);
  e = foo(k):
  f = foo(1):
 return a + b + c + d + e + f;
}
```
#### Optimized GCC on the x86

movl 20(%ebp),%edx % Get j pushl %edx  $\frac{1}{2}$  % Push argument<br>call foo  $\frac{1}{2}$  d = foo(i). movl %eax,%esi

 $\%$  d = foo(j);<br>% save d in esi

movl 24(%ebp),%edx % Getk<br>pushl %edx % Push pushl %edx  $\frac{6}{x}$  Push argument<br>call foo  $\frac{6}{x}$  e = foo(k).  $mov1$  % eax. % ebx

 $\%$  e = foo( $\bar{k}$ );<br>% save e in ehx

movl 28(%ebp),%edx % Getl<br>pushl %edx % Push pushl %edx % Push argument<br>call foo % f = foo(l):  $\%$  f = foo(l);

addl %ebx.%eax  $\% e + f$ addl %esi.%eax  $\% d + (e+f)$ 

```
int bar(int g, int h, int i,
       int j, int k, int l)
{
 int a, b, c, d, e, f;
  a = foo(g);
  b = foo(h):
  c = foo(i):
  d = foo(j);
  e = foo(k):
 f = foo(1):
 return a + b + c + d + e + f;
}
```
#### Unoptimized vs. Optimized

movl 20(%ebp),%edx pushl %edx call foo movl %eax,%esi

movl 24(%ebp),%edx

pushl %edx call foo movl %eax,%ebx

movl 24(%ebp),%eax pushl %eax call foo addl \$4,%esp movl %eax,%eax movl %eax,-20(%ebp)

movl 28(%ebp),%eax pushl %eax call foo addl \$4,%esp movl %eax,%eax

movl 28(%ebp),%edx pushl %edx call foo

movl %eax,-24(%ebp) movl -20(%ebp),%eax movl -24(%ebp),%edx addl %edx,%eax movl %eax,%edx addl -16(%ebp),%edx movl %edx,%eax addl %ebx,%eax addl %esi,%eax

```
int bar(int g, int h, int i,
        int j, int k, int l)
{
 int a, b, c, d, e, f;
  a = f \circ o(g):
  b = foo(h);
  c = foo(i):
  d = foo(i):
  e = foo(k);
 f = foo(1):
 return a + b + c + d + e + f:
}
```
# Separate Compilation and Linking

### Separate Compilation and Linking

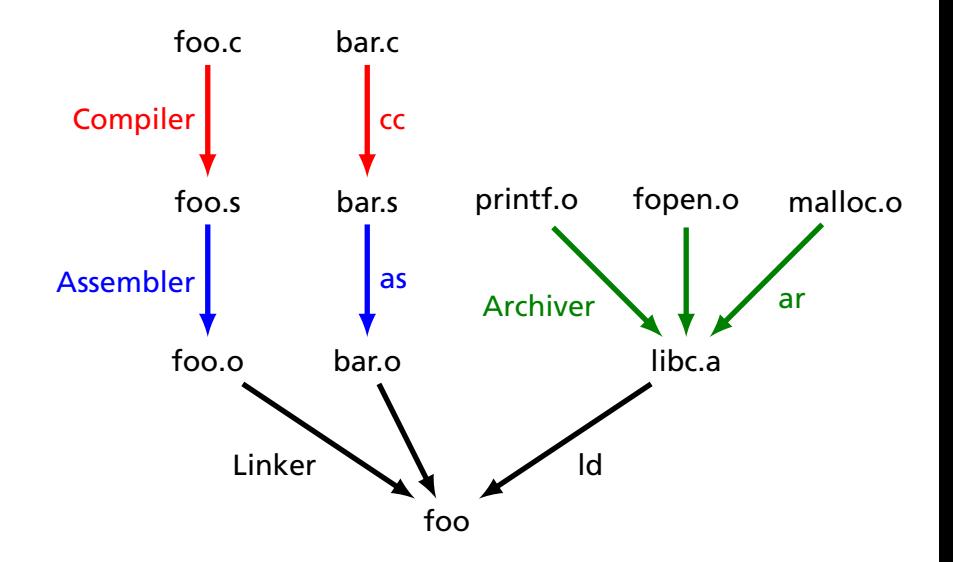

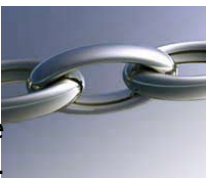

Goal of the linker is to combine the disparate pieces of the program into a coherent whole.

#### file1.c:

```
#include <stdio.h>
int main() {
  bar();
}
void baz(char *s) {
  printf("%s", s);
}
```
#### file2.c:

#### libc.a:

```
char a[] = "Hello";
extern char a[];
printf(char *s, ...)
extern void bar();
extern void baz(char *);
{
                      #include <stdio.h>
                       static char b[6];
                       void bar() {
                         strcpy(b, a);baz(b);}
                                              int
                                               /* ... */
                                              }
                                              char *
                                              strcpy(char *d,
                                                     char *s)
                                              {
                                               /* ... */
                                              }
```
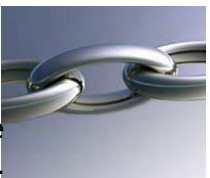

Goal of the linker is to combine the disparate pieces of the program into a coherent whole.

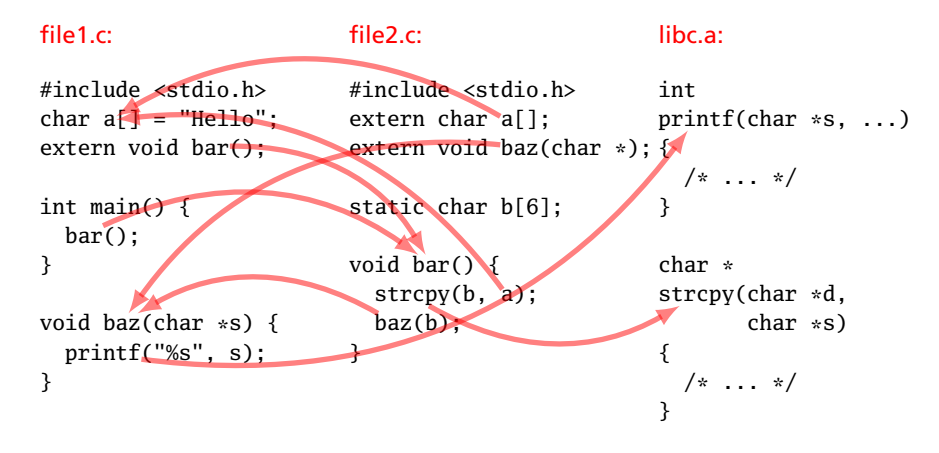

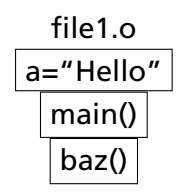

file2.o char b[6] bar()

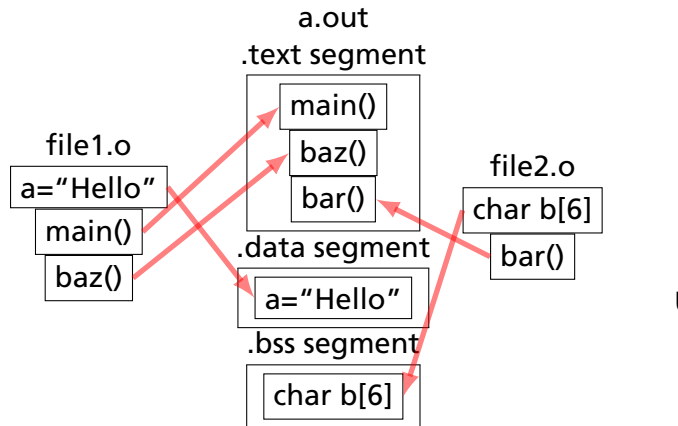

.text Code of program .data Initialized data .bss Uninitialized data

"Block Started by Symbol"

Relocatable: Many need to be pasted together. Final in-memory address of code not known when program is compiled

Object files contain

- $\triangleright$  imported symbols (unresolved "external" symbols)
- $\triangleright$  relocation information (what needs to change)
- $\triangleright$  exported symbols (what other files may refer to)

#### file1.c:

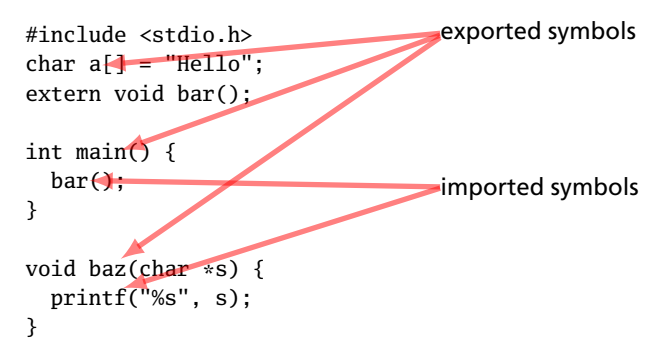

#### file1.c:

**#include** <stdio.h> **char** a[] = "Hello"; **extern void** bar();

#### **int** main() { bar(); }

**void** baz(**char** \*s) { printf("%s", s); }

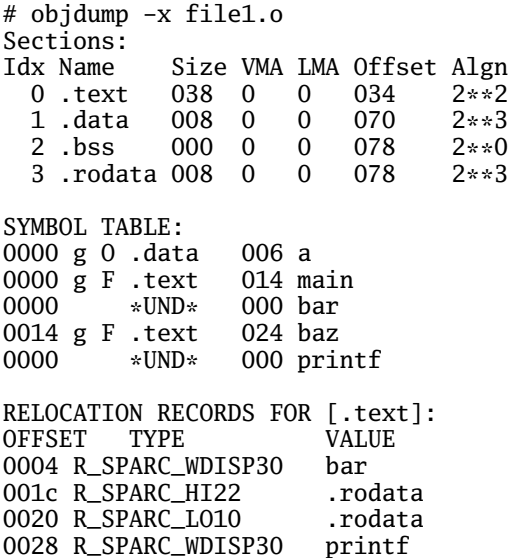

#### file1.c:

**#include** <stdio.h> **char** a[] = "Hello"; **extern void** bar();

```
int main() {
  bar():
}
void baz(char *s) {
 printf("%s", s);
}
```
# objdump -d file1.o 0000 <main>: 0: 9d e3 bf 90 save %sp, -112, %sp 4: 40 00 00 00 call 4 <main+0x4> 4: R\_SPARC\_WDISP30 bar 8: 01 00 00 00 nop c: 81 c7 e0 08 ret 10: 81 e8 00 00 restore  $0014$  <br/>chaz>: 14: 9d e3 bf 90 save %sp, -112, %sp 18: f0 27 a0 44 st %i0, [ %fp + 0x44 ] 1c: 11 00 00 00 sethi %hi(0), %o0 1c: R SPARC HI22 .rodata 20: 90 12 20 00 mov %o0, %o0 20: R SPARC LO10 .rodata 24: d2 07 a0 44 ld [ %fp + 0x44 ], %o1 28: 40 00 00 00 call 28 <baz+0x14> 28: R\_SPARC\_WDISP30 printf 2c: 01 00 00 00 nop 30: 81 c7 e0 08 ret 34: 81 e8 00 00 restore

### Before and After Linking

```
int main() {
  bar():
}
void baz(char *s) {
  printf("%s", s);}
```
- $\triangleright$  Combine object files
- $\blacktriangleright$  Relocate each function's code
- $\triangleright$  Resolve previously unresolved symbols

Code starting address changed

0000 <main>: 0: 9d e3 bf 90 save %sp, -112, %sp 4: 40 00 00 00 call 4 <main+0x4> 4: R\_SPARC\_WDISP30 bar 8: 01 00 00 00 nop c: 81 c7 e0 08 ret 10: 81 e8 00 00 restore 0014  $<$ baz>: 14: 9d e3 bf 90 save %sp, -112, %sp 18: f0 27 a0 44 st %i0, [ %fp + 0x44 ] 1c: 11 00 00 00 sethi %hi(0), %o0 1c: R\_SPARC\_HI22 .rodata Unresolved symbol 20: 90 12 20 00 mov %o0, %o0 20: R\_SPARC\_LO10 .rodata 24: d2 07 a0 44 ld [ %fp + 0x44 ], %o1 28: 40 00 00 00 call 28 <baz+0x14> 28: R\_SPARC\_WDISP30 printf 2c: 01 00 00 00 nop 30: 81 c7 e0 08 ret 34: 81 e8 00 00 restore 105f8 <main>: 105f8: 9d e3 bf 90 save %sp, -112, %sp 105fc: 40 00 00 0d call 10630 <bar> 10600: 01 00 00 00 nop 10604: 81 c7 e0 08 ret 10608: 81 e8 00 00 restore  $1060c$  <br/>baz>: 1060c: 9d e3 bf 90 save %sp, -112, %sp<br>10610: f0 27 a0 44 st %i0, [%fp + 0x44 ]  $10610: f0 27 a0 44 st$ 10614: 11 00 00 41 sethi %hi(0x10400), %o0 10618: 90 12 23 00 or %o0, 0x300, %o0 1061c: d2 07 a0 44 ld [ %fp + 0x44 ], %o1<br>10620: 40 00 40 62 call 207a8  $10620: 40, 00, 40, 62,$  call 10624: 01 00 00 00 nop 10628: 81 c7 e0 08 ret 1062c: 81 e8 00 00 restore

#### Linking Resolves Symbols

```
file1.c:
#include <stdio.h>
char a[] = "Hello";
extern void bar();
int main() {
  bar():
}
void baz(char *s) {
  printf("%s", s);
}
```
#### file2.c:

**#include** <stdio.h> **extern char** a[]; **extern void** baz(**char** \*);

**static char** b[6];

```
void bar() {
  strcpv(b, a);
  baz(b):
}
```
105f8 <main>: 105f8: 9d e3 bf 90 save %sp, -112, %sp 105fc: 40 00 00 0d call 10630 <bar> 10600: 01 00 00 00 nop 10604: 81 c7 e0 08 ret 10608: 81 e8 00 00 restore 1060c <baz>: 1060c: 9d e3 bf 90 save %sp, -112, %sp<br>10610: f0 27 a0 44 st %i0. [%fp + 0  $%10.$   $%5p + 0x44$  ] 10614: 11 00 00 41 sethi %hi(0x10400), %o0<br>10618: 90 12 23 00 or %o0. 0x300. %o0 10618: 90 12 23 00 or %o0, 0x300, %o0 ! "%s" 1061c: d2 07 a0 44 ld [ %fp + 0x44 ], %o1<br>10620: 40 00 40 62 call 207a8 <br>printf 10620: 40 00 40 62 call 207a8 10624: 01 00 00 00 nop 10628: 81 c7 e0 08 ret 1062c: 81 e8 00 00 restore 10630 <bar>: 10630: 9d e3 bf 90 save %sp, -112, %sp 10634: 11 00 00 82 sethi %hi(0x20800), %o0 10638: 90 12 20 a8 or %00, 0xa8, %00 ! 208a8 <b> 1063c: 13 00 00 81 sethi %hi(0x20400), %o1 10640: 92 12 63 18 or %o1, 0x318, %o1 ! 20718 <a> 10644: 40 00 40 4d call 20778 ! strcpy 10648: 01 00 00 00 nop 1064c: 11 00 00 82 sethi %hi(0x20800), %00<br>10650: 90 12 20 a8 or %00. 0xa8. %00 10650: 90 12 20 a8 or %00, 0xa8, %00 ! 208a8 <b> 10654: 7f ff ff ee call 1060c <baz> 10658: 01 00 00 00 nop 1065c: 81 c7 e0 08 ret 10660: 81 e8 00 00 restore 10664: 81 c3 e0 08 retl 10668: ae 03 c0 17 add %o7, %l7, %l7